## **CSF Quizlet Vocab**

## Teacher instructions for printing

This PDF includes flashcards for the vocab in the '18-'19 CSF Glossary. The second page is intentionally left blank.

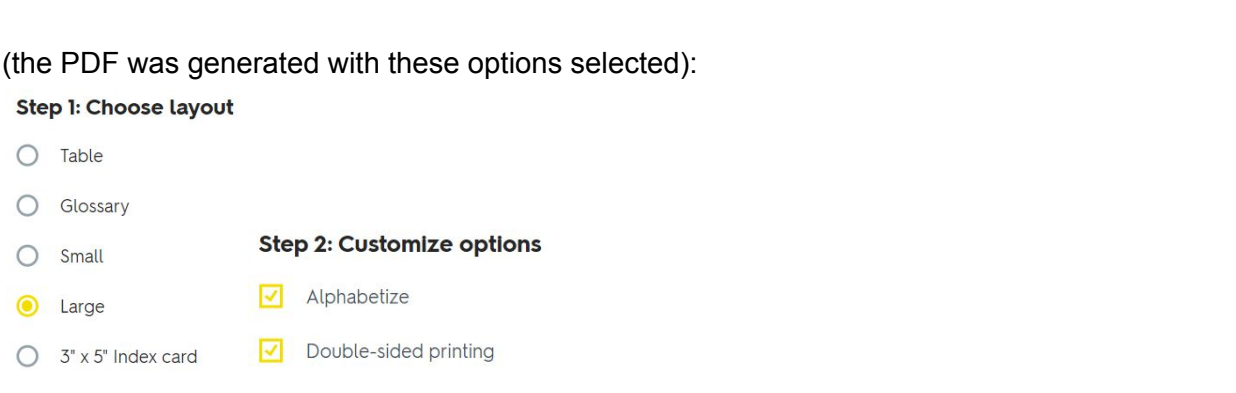

If your printer has a duplex option, you can use it to print double-sided pages automatically. However for most printers, you need to:

- *1. Start printing at page 3*
- *2. Print the odd-numbered pages first*
- *3. Feed the printed pages back into the printer*
- *4. Start printing at page 4*
- *5. Print the even-numbered pages*

If your printer prints pages face up, you may need to tell your printer to reverse the order when printing the even-numbered pages.

If you want remix these flashcards, or create your own using this set, visit the [Quizlet](https://quizlet.com/270531082/csf-vocab-flashcards/) set. You can choose your own print options, practice with the flashcards online, and more!

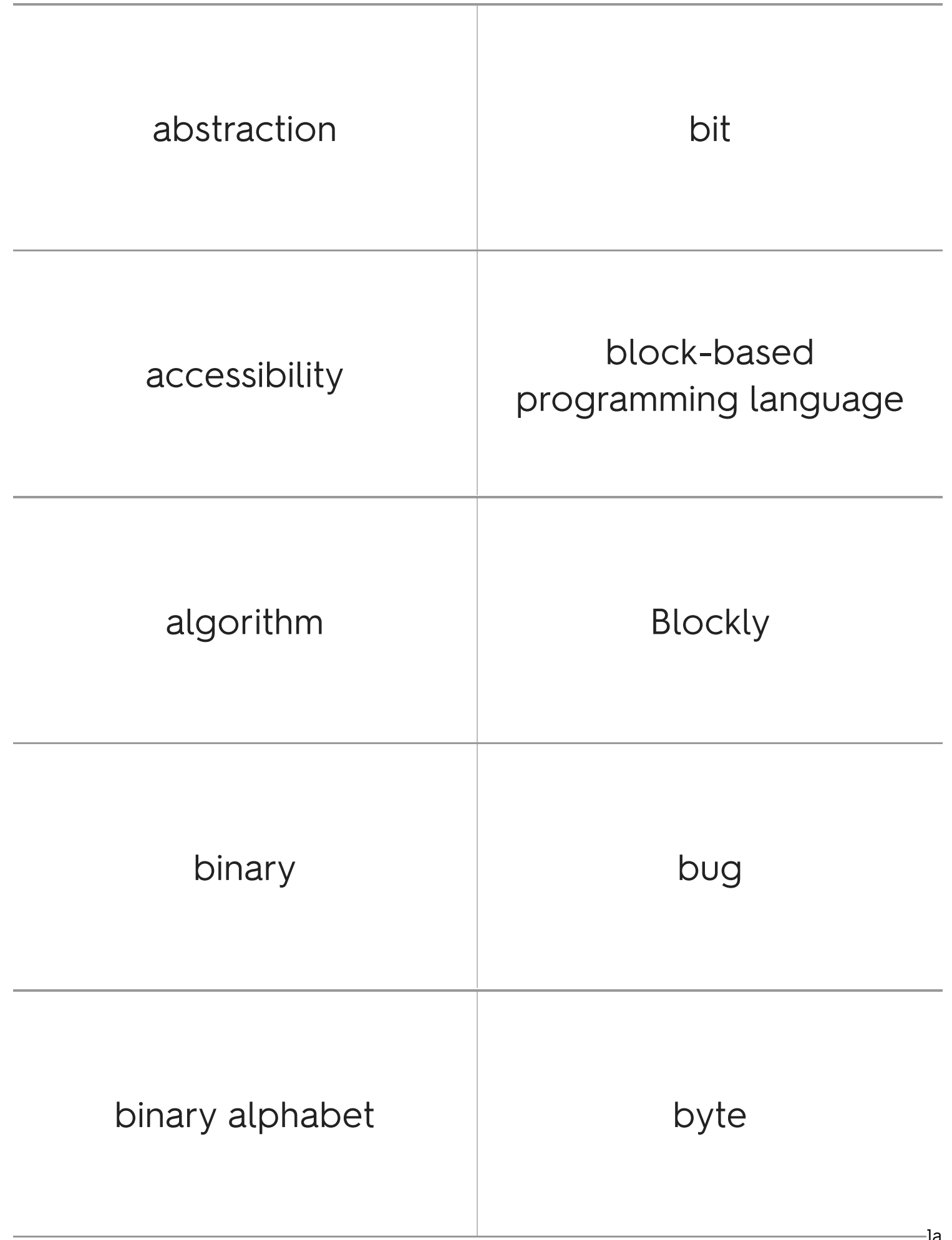

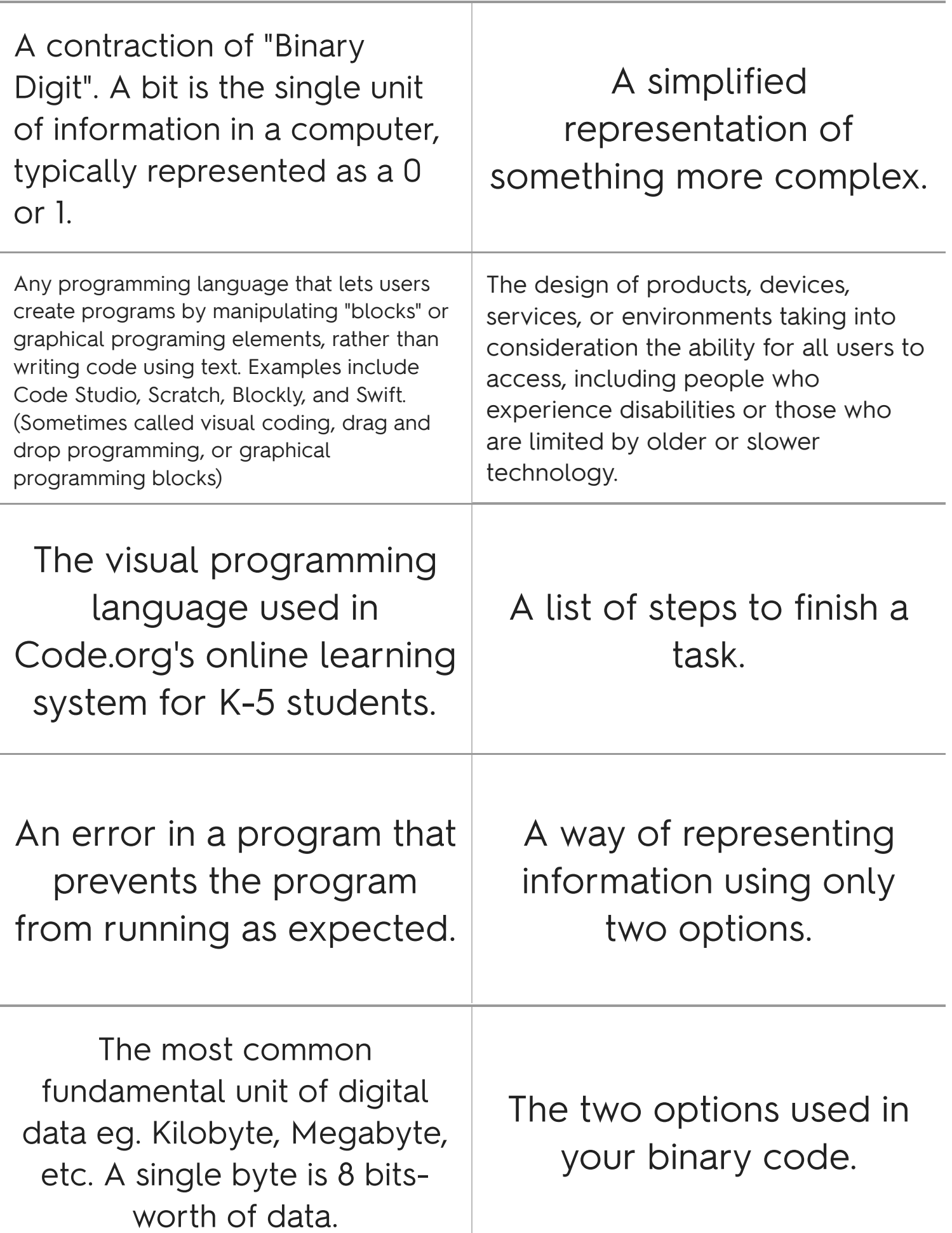

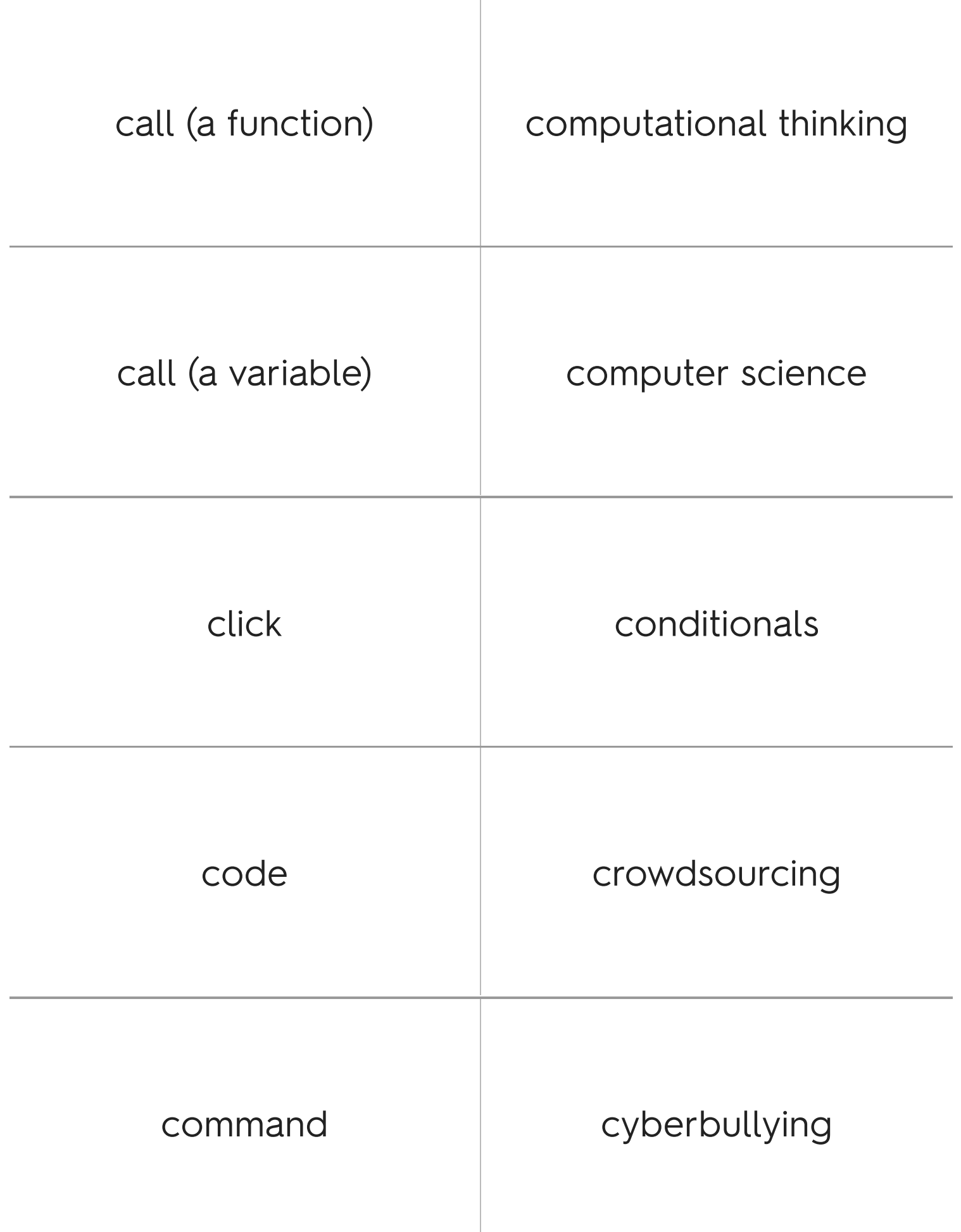

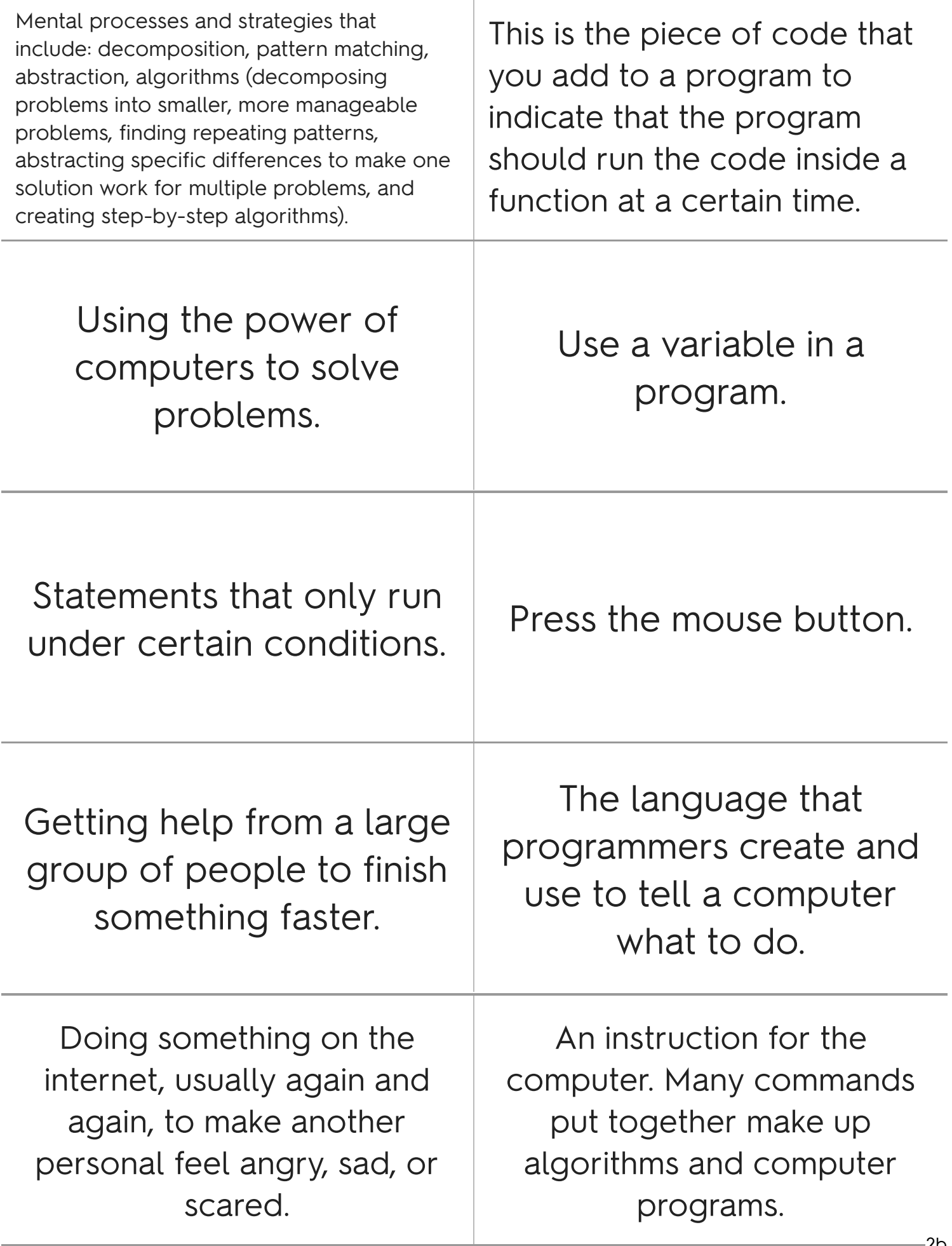

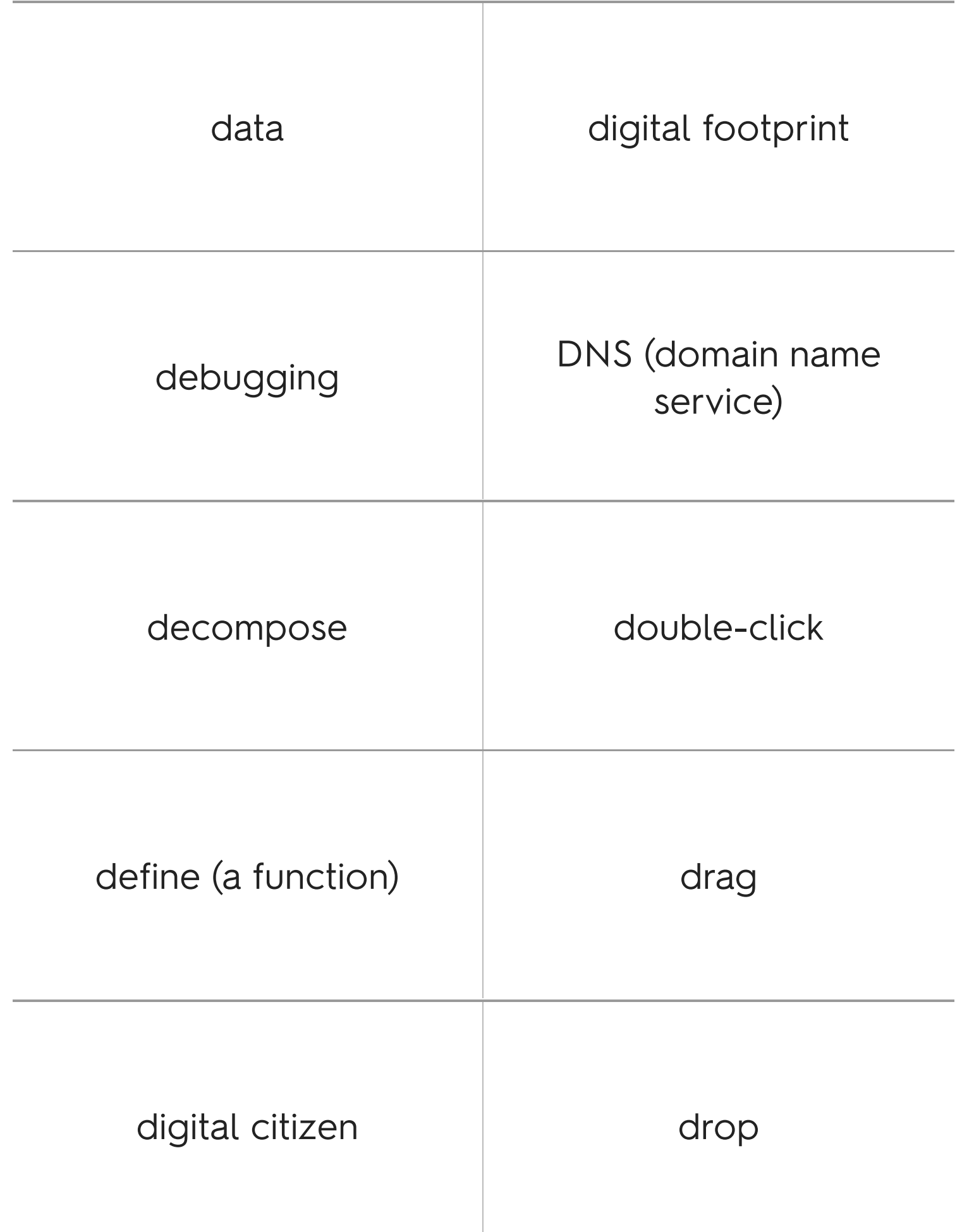

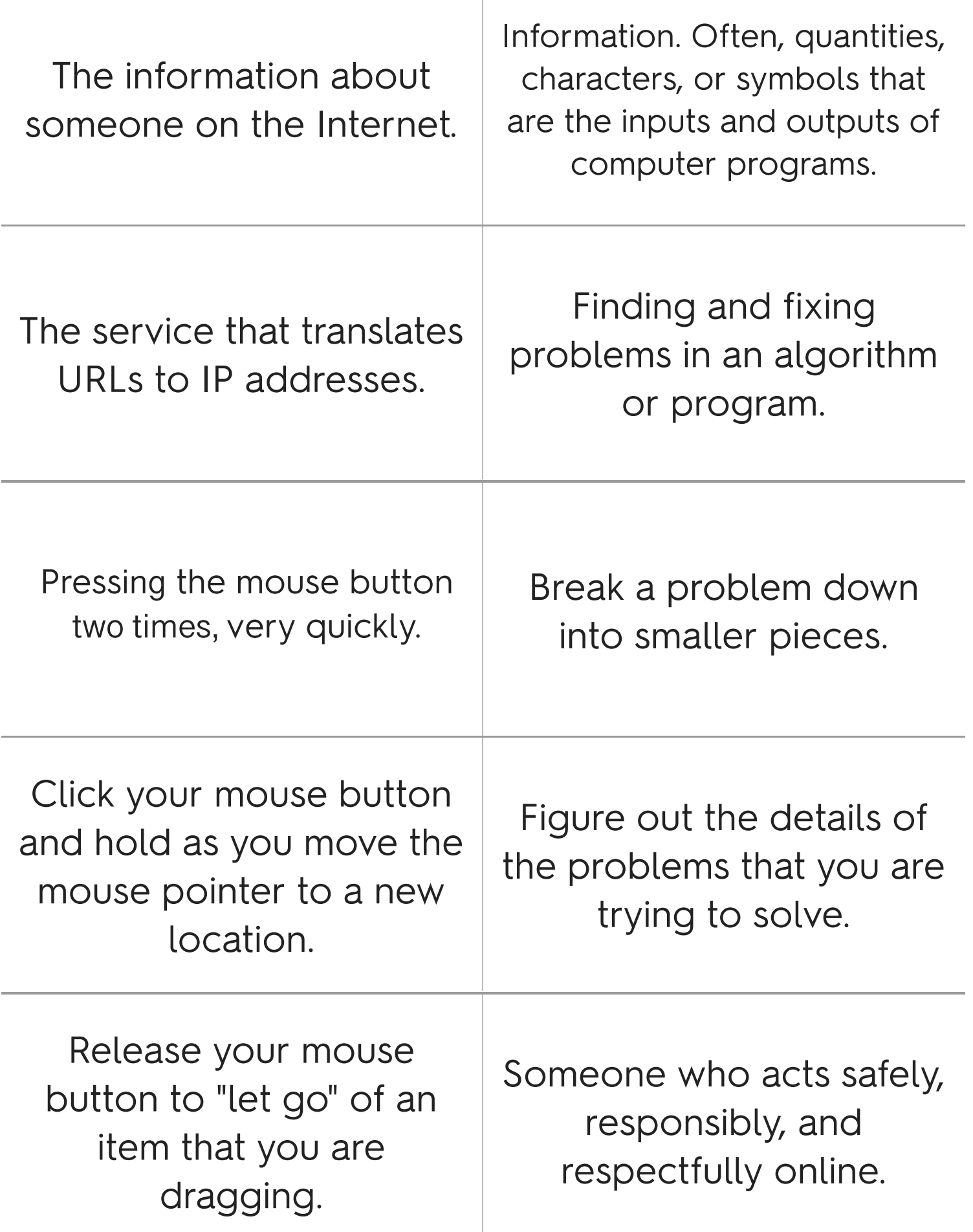

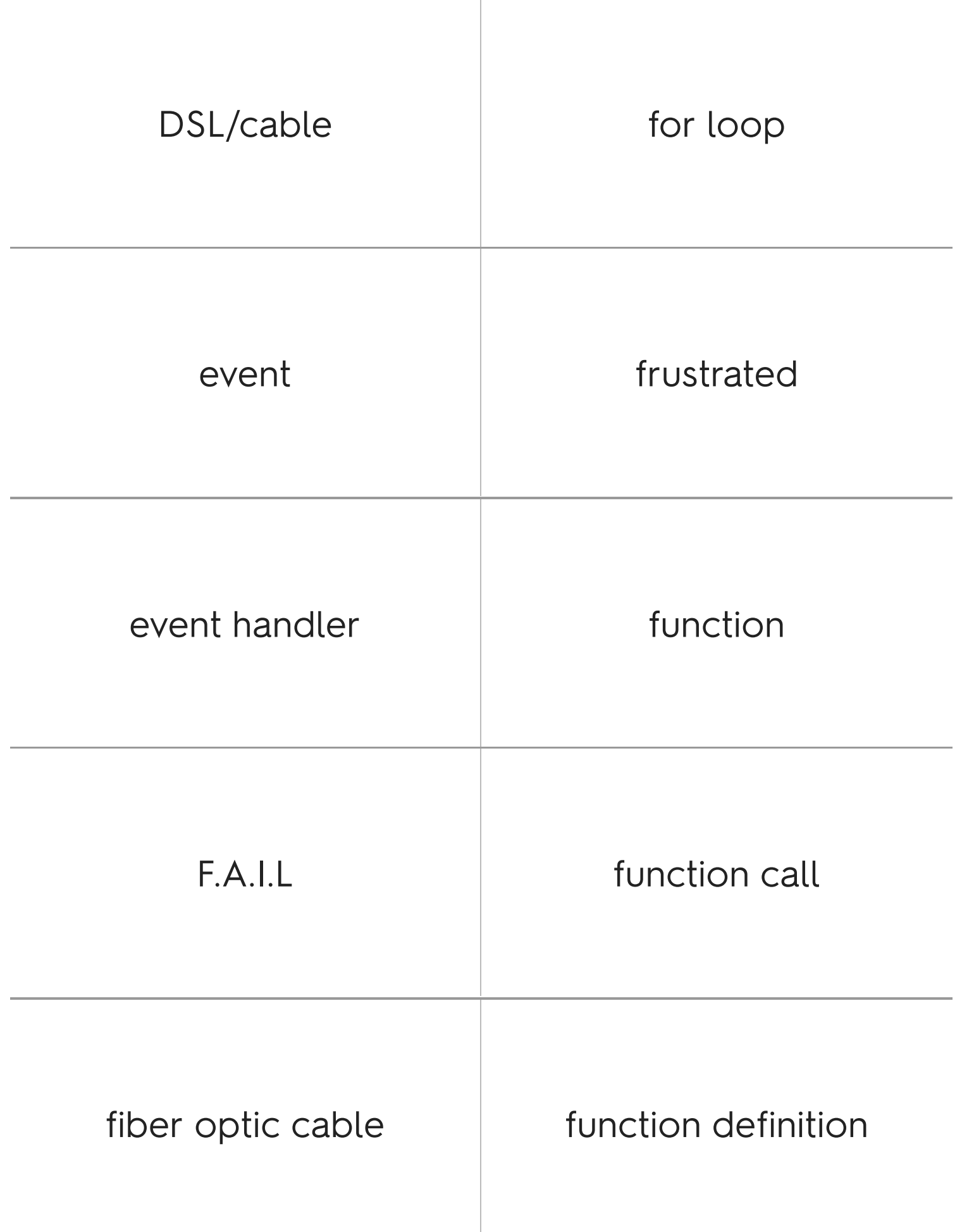

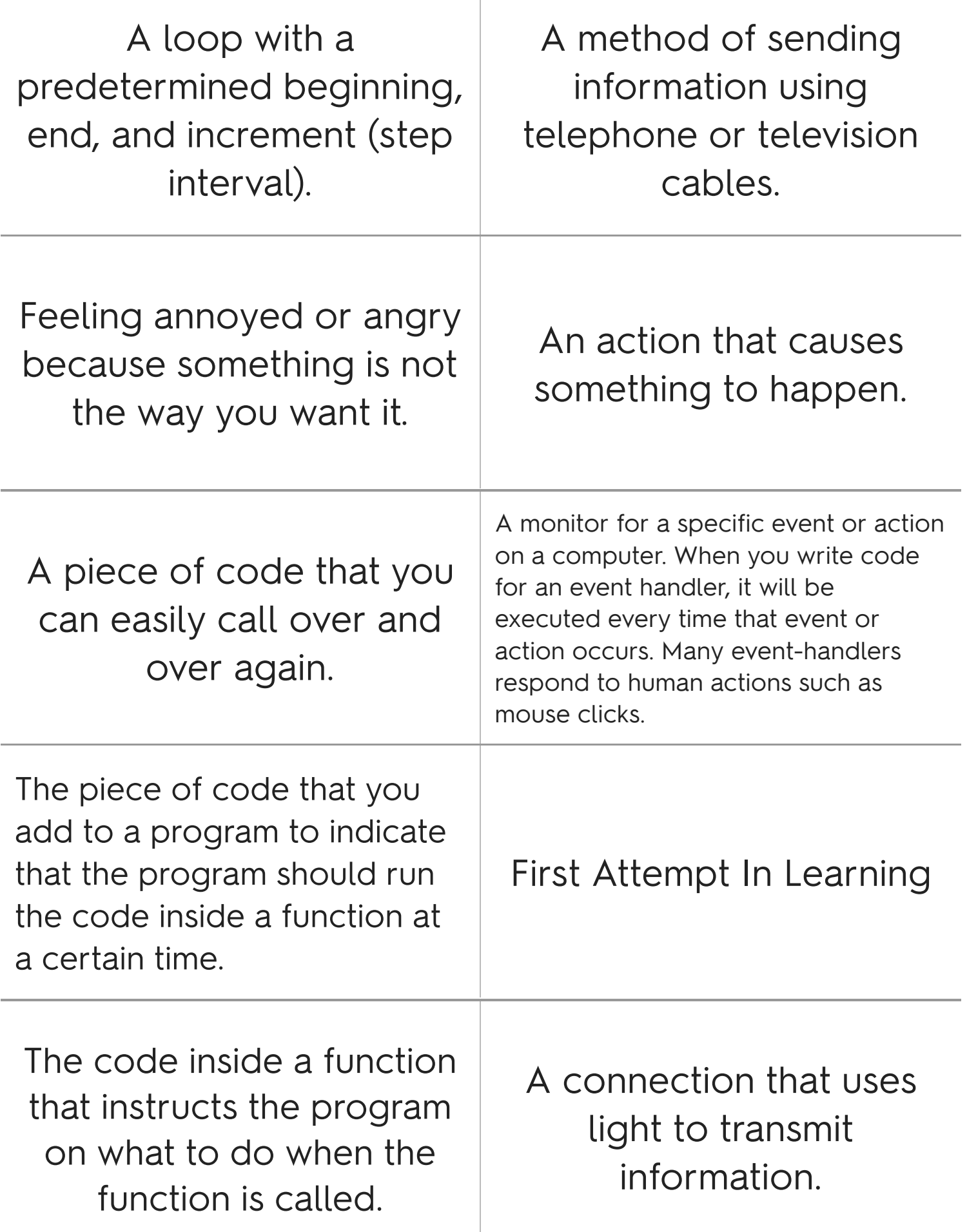

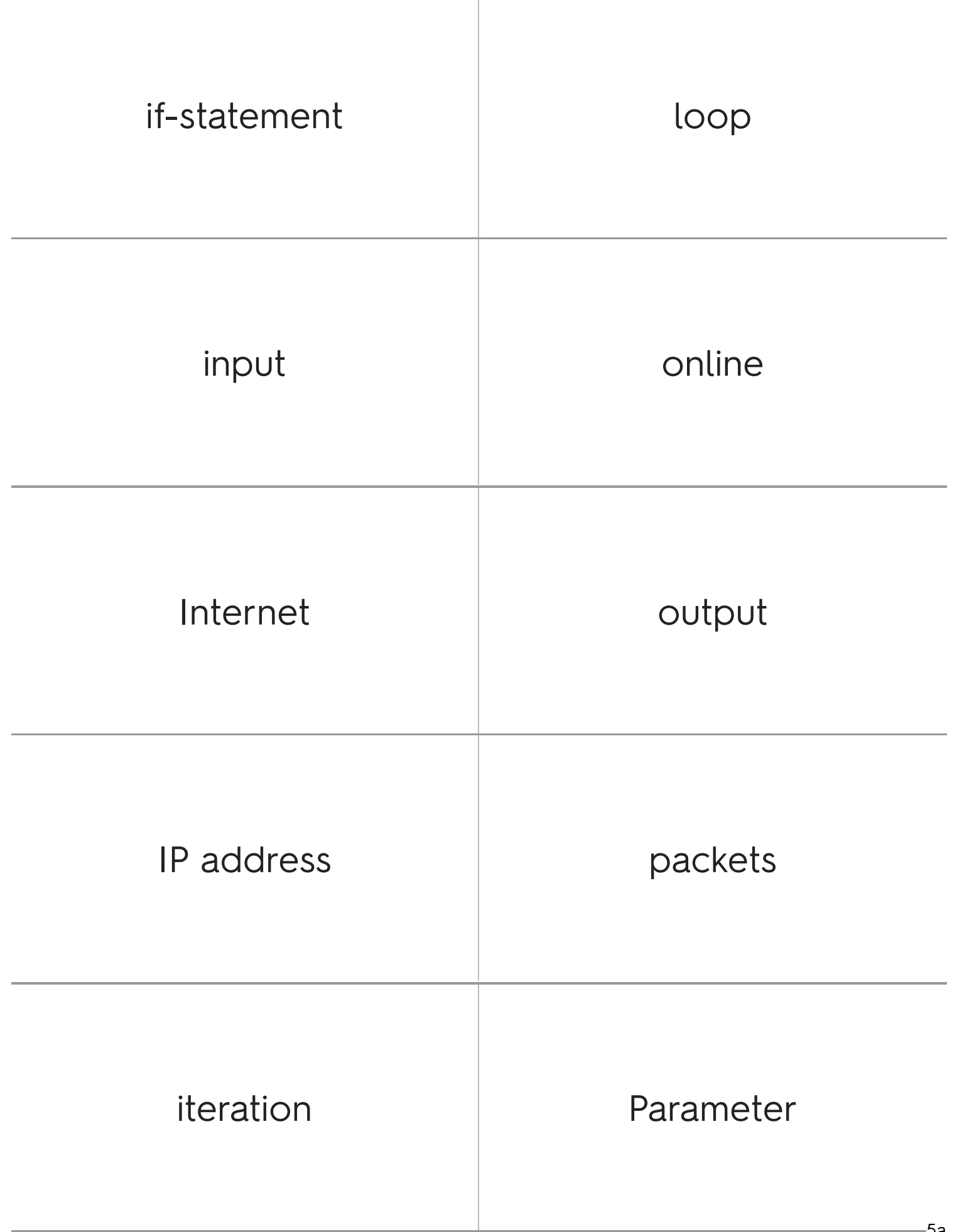

т

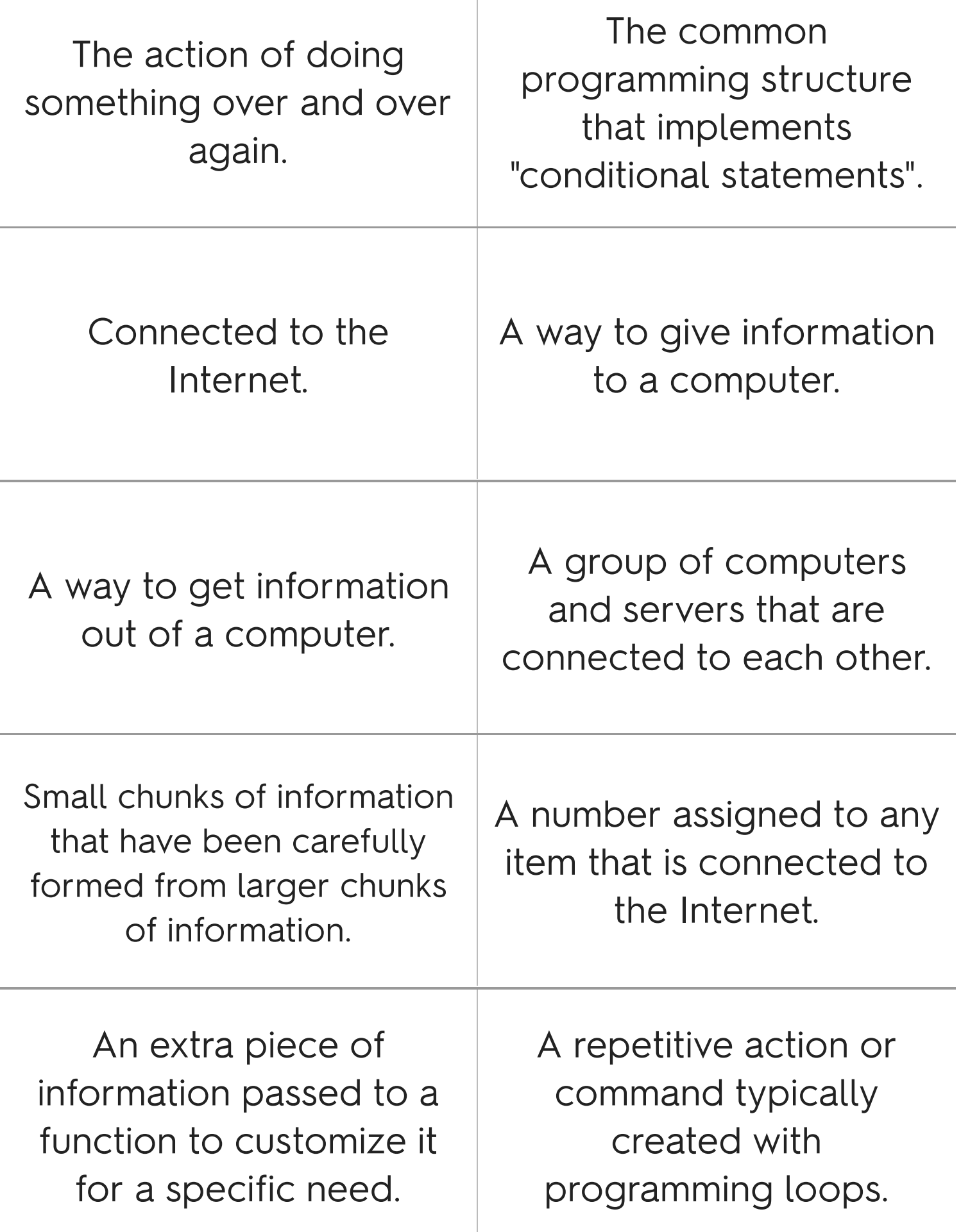

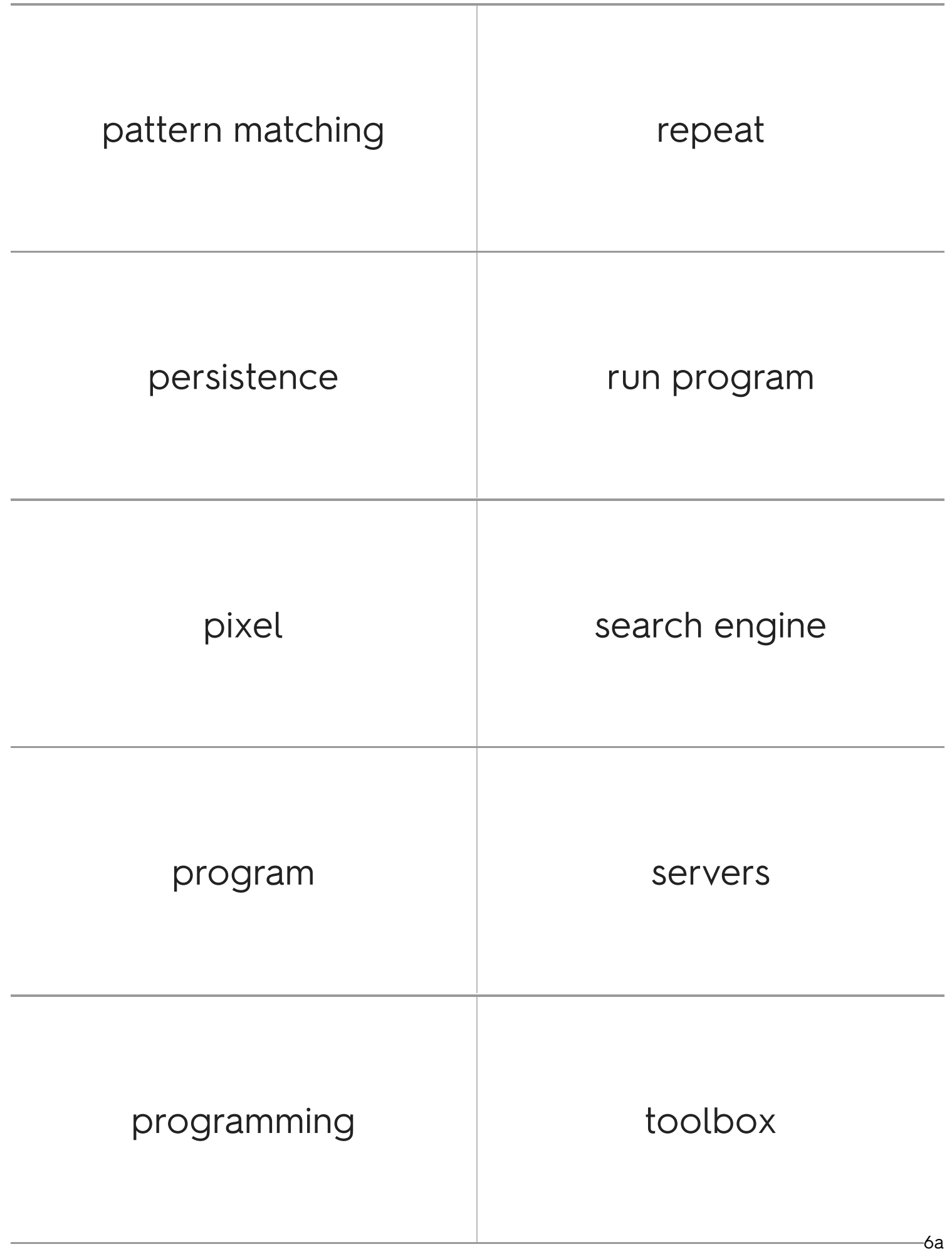

![](_page_13_Picture_167.jpeg)

![](_page_14_Picture_32.jpeg)

![](_page_15_Picture_120.jpeg)